## **Portable WinDirStat Crack License Keygen Download [Win/Mac] [Latest-2022]**

# [Download](http://evacdir.com/fenderwell/UG9ydGFibGUgV2luRGlyU3RhdAUG9.beletage?bruegel=winners/ZG93bmxvYWR8a24zWW5OcE4zeDhNVFkxTkRVMU9UY3dNbng4TWpVM05IeDhLRTBwSUhKbFlXUXRZbXh2WnlCYlJtRnpkQ0JIUlU1ZA)

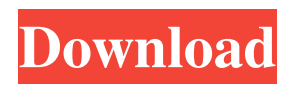

#### **Portable WinDirStat For Windows 2022**

Portable WinDirStat is the portable version of WinDirStat, a software solution built specifically for analyzing the disk usage of your hard drive. This tool proves to be pretty useful, especially if you intend to clean up your system. It sports a simple interface, and you can get used to working with this tool pretty quickly. Since this is the portable version, you can copy the program on any USB flash drive or other devices, and take it with you whenever you need to analyze the space occupied by files and folders on a hard drive, whether it's external or integrated. Once you have run the program, Portable WinDirStat allows users to select the drive they want to be analyzed. It only takes a few moments to complete the process, and at the end of it you can view details about disk usage, such as percentage, size, last date and last time of modification, attributes, along with the total number of files and subdirectories. Moreover, the application is able to display the extension of files which take up the most space on the disk, description, color size and percentage. With a simple rightclick menu, it is possible to copy the selected path to the Clipboard, open Explorer or Command Prompt at that location, view properties, and delete files. The application offers a visual representation with different colors on the bottom part of the screen, so you can easily examine the results. No errors showed up during our testing. In conclusion, Portable WinDirStat proves to be a reliable tool that can help you analyze the space occupied by files and folders on your hard drive. Portable WinDirStat is the portable version of WinDirStat, a software solution built specifically for analyzing the disk usage of your hard drive. This tool proves to be pretty useful, especially if you intend to clean up your system. It sports a simple interface, and you can get used to working with this tool pretty quickly. Since this is the portable version, you can copy the program on any USB flash drive or other devices, and take it with you whenever you need to analyze the space occupied by files and folders on a hard drive, whether it's external or integrated. Once you have run the program, Portable WinDirStat allows users to select the drive they want to be analyzed. It only takes a few moments to complete the process, and at the end of it you can view details about disk usage, such as percentage, size, last date and last time of modification, attributes, along with

#### **Portable WinDirStat Crack+ License Code & Keygen [Mac/Win]**

??WinDirStat Portable by Tiki Anwani. Download Portable WinDirStat Crack Mac : - - - Download Microsoft Visual C++ redistributable : - - - - System Requirements: Windows XP, Vista, 7, 8 and 10 Minimum RAM 512 MB 100 Mb Hard Disk Space 10. R-squared [10.12.09] R-squared (also known as coefficient of determination) is the statistical measure of how well a regression model fits the data. It ranges from 0 to 1. 0 indicates that the model explains no variation in the data at all, while 1 indicates that the model explains all the variation in the data. (Wikipedia) This application allows users to find out the trend of some values in the data. The values of this application are arbitrary in order to see how much can they explain a given series (or the part of this series). Each time you want to measure the trend, just insert the values of a series in the form and click the OK button. You will then see a graph. Each time you repeat the same procedure, you will notice that the trend increases. This is the only windows application that allows you to estimate how many values of data you can explain by regression and in which form. This may be a major tool in order to analyze time series. System Requirements: Windows XP, Vista, 7, 8 and 10 Minimum RAM 512 MB 100 Mb Hard Disk Space 11. RegCurePro [10 1d6a3396d6

#### **Portable WinDirStat**

Download Portable WinDirStat portable software and have a look at its features on the official website! Portable WinDirStat Review: Portable WinDirStat is a software solution built specifically for analyzing the disk usage of your hard drive. This tool proves to be pretty useful, especially if you intend to clean up your system. It sports a simple interface, and you can get used to working with this tool pretty quickly. Since this is the portable version, you can copy the program on any USB flash drive or other devices, and take it with you whenever you need to analyze the space occupied by files and folders on a hard drive, whether it's external or integrated. Once you have run the program, Portable WinDirStat allows users to select the drive they want to be analyzed. It only takes a few moments to complete the process, and at the end of it you can view details about disk usage, such as percentage, size, last date and last time of modification, attributes, along with the total number of files and subdirectories. Moreover, the application is able to display the extension of files which take up the most space on the disk, description, color size and percentage. With a simple rightclick menu, it is possible to copy the selected path to the Clipboard, open Explorer or Command Prompt at that location, view properties, and delete files. The application offers a visual representation with different colors on the bottom part of the screen, so you can easily examine the results. No errors showed up during our testing. In conclusion, Portable WinDirStat proves to be a reliable tool that can help you analyze the space occupied by files and folders on your hard drive.Q: How to get MDX Query defined in Model Browser I'm currently working on a new project using MDX. I'm currently creating an ad-hoc query for Project and Product dimensions in this form: (...[Product.Name],[Product.Cost]) I have been using the MDX PowerTools to generate the MDX syntax in the Model Browser. This is easy to do and it works fine. However, when it comes to writing the query I don't have access to the [Product.Name] column in my script. Is there any way I can get to it? A: Define your model with 'DefineCalculatedMember' - then you can use the [Measure.Name] to refer to the property from within

#### **What's New in the Portable WinDirStat?**

Portable WinDirStat is the portable version of WinDirStat, a software solution built specifically for analyzing the disk usage of your hard drive. This tool proves to be pretty useful, especially if you intend to clean up your system. It sports a simple interface, and you can get used to working with this tool pretty quickly. Since this is the portable version, you can copy the program on any USB flash drive or other devices, and take it with you whenever you need to analyze the space occupied by files and folders on a hard drive, whether it's external or integrated. Once you have run the program, Portable WinDirStat allows users to select the drive they want to be analyzed. It only takes a few moments to complete the process, and at the end of it you can view details about disk usage, such as percentage, size, last date and last time of modification, attributes, along with the total number of files and subdirectories. Moreover, the application is able to display the extension of files which take up the most space on the disk, description, color size and percentage. With a simple rightclick menu, it is possible to copy the selected path to the Clipboard, open Explorer or Command Prompt at that location, view properties, and delete files. The application offers a visual representation with different colors on the bottom part of the screen, so you can easily examine the results. No errors showed up during our testing. In conclusion, Portable WinDirStat proves to be a reliable tool that can help you analyze the space occupied by files and folders on your hard drive. Size: 15,0 Mb fileCleaner Portable Size: 2,2 Mb fileCleaner Portable is a portable version of the well-known file cleaner that can help you remove unwanted files and folders from your hard drive. Once you install this software on your USB flash drive, you can run the application from any computer to clean any drive. Cleaner Ultra Portable Size: 5,6 Mb Cleaner Ultra Portable is a file cleaner that is able to remove any unwanted files, folders, and other objects from your hard drive. The software will not only help you delete existing files, but it will also help you create backups of your data by downloading the files and storing them on your flash drive. EasyDrive Size: 158,7 Mb EasyDrive is a free application for Windows that will enable you to delete temporary files from your flash drive, and to back up your files. The software is also able to check if the files already exist on your hard drive, and if they don't, it will ask you if you want to copy them or delete them. Freemake.NET Drive Cleaner Size: 4,7 Mb Freemake.NET Drive Cleaner is a program that can be used to delete temporary files, such as

### **System Requirements:**

Windows® 7 Windows® 8.1 Processor: 1.7 GHz Memory: 1 GB Graphics: DirectX 9.0 graphics adapter Sound Card: DirectX 9.0-compatible sound device DirectX: DirectX 9.0c Hard Drive: 75 MB required Other: Internet Connection (if applicable) Free Download (Windows) DirectX: DirectX 9.0c (Mac) DirectX: Version 10 (Linux) DX9 compatible sound card

Related links:

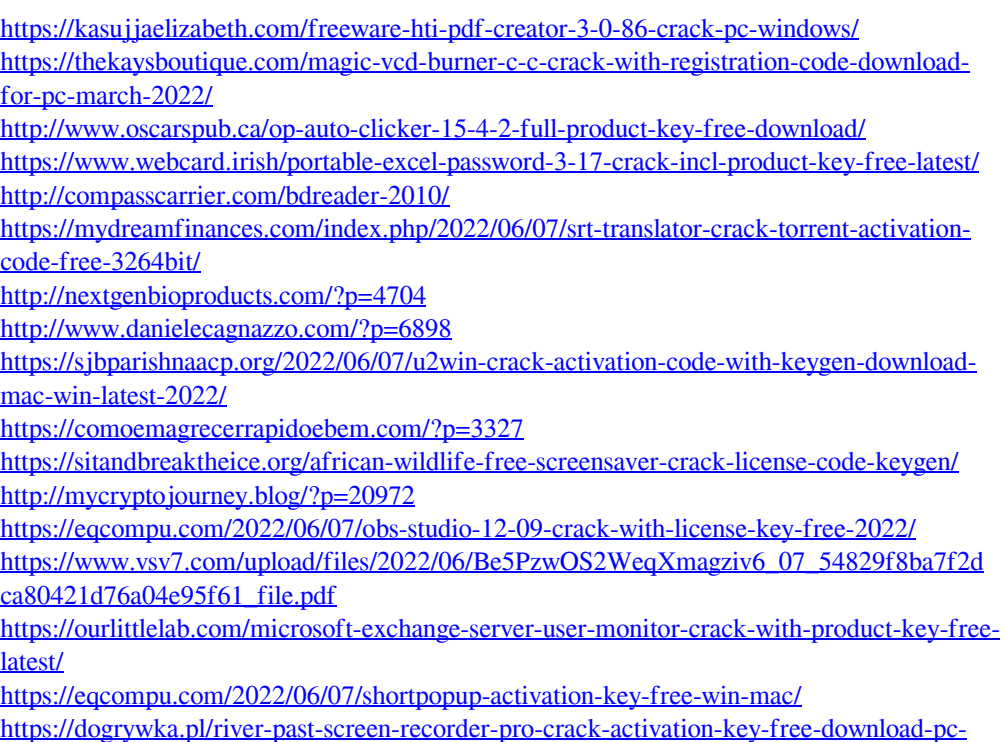

[windows/](https://dogrywka.pl/river-past-screen-recorder-pro-crack-activation-key-free-download-pc-windows/) <https://boardingmed.com/2022/06/07/devfoam-win-mac-april-2022/> [https://captainseduction.fr/touchpad-handwriting-crack-patch-with-serial](https://captainseduction.fr/touchpad-handwriting-crack-patch-with-serial-key-3264bit-2022-latest/)[key-3264bit-2022-latest/](https://captainseduction.fr/touchpad-handwriting-crack-patch-with-serial-key-3264bit-2022-latest/) <https://ksycomputer.com/shaxpir-everyone-crack-free-download-mac-win/>